## Marketing Digital para Startups

伯

<http://bit.ly/l3-md-startups>

## Marketing Digital para Startups

伯

<http://bit.ly/l3-md-startups>

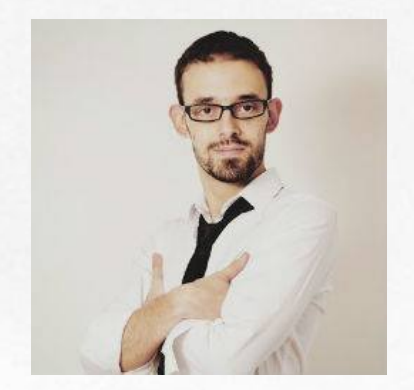

## Bienvenidos! Mi nombre es Luis Betancourt

### Pueden encontrarme en:

Web: luis3etancourt.com FB: luis3etancourtcom TW: luis3etancourt G+: Luis3etancourt LI: luisbetancourt

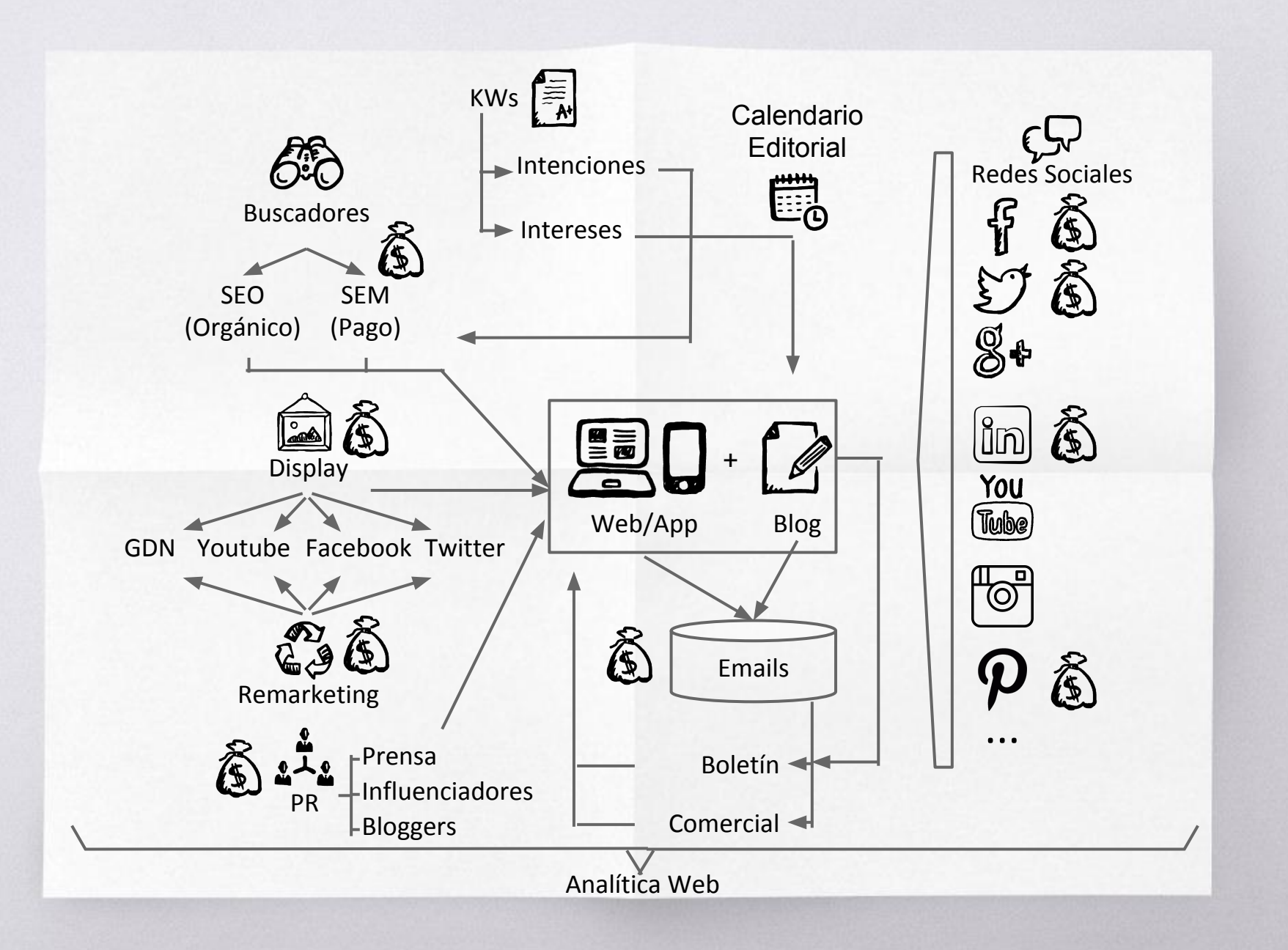

### Los Objetivos

**Objetivo general:** Enunciado global sobre el resultado final que se pretende alcanzar (¿qué?, ¿dónde?, ¿para qué?).

**Objetivos específicos:** Acciones puntuales (Medibles) que nos permitirán alcanzar el objetivo general.

# Motores de Búsqueda

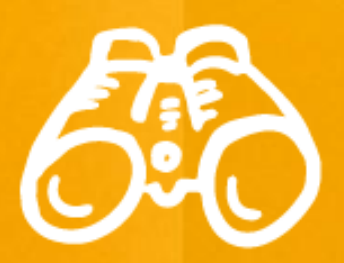

### ¿Cómo funcionan?

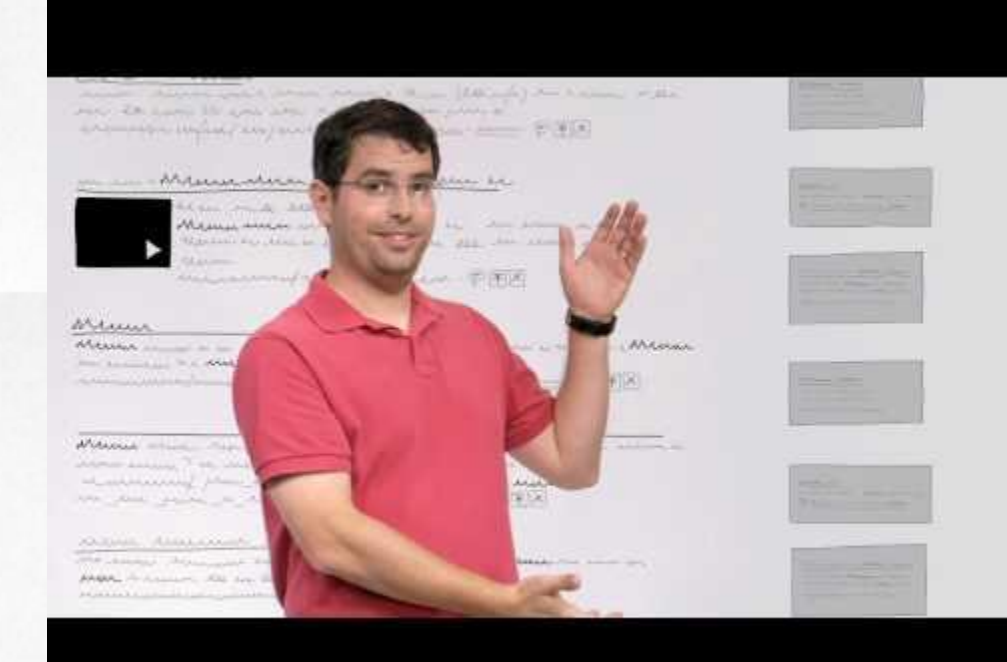

### SEO: Análisis de Palabras clave

- Lluvia de ideas
- Estimación de volumen de búsqueda con [Google Keyword Planner](https://adwords.google.com/KeywordPlanner)
- Clasificación del listado en INTENCIONES/INTERESES

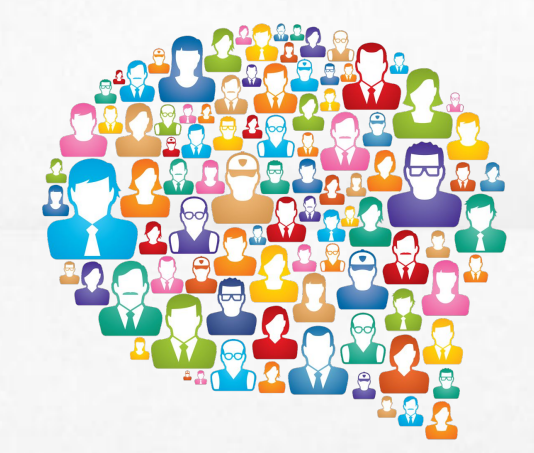

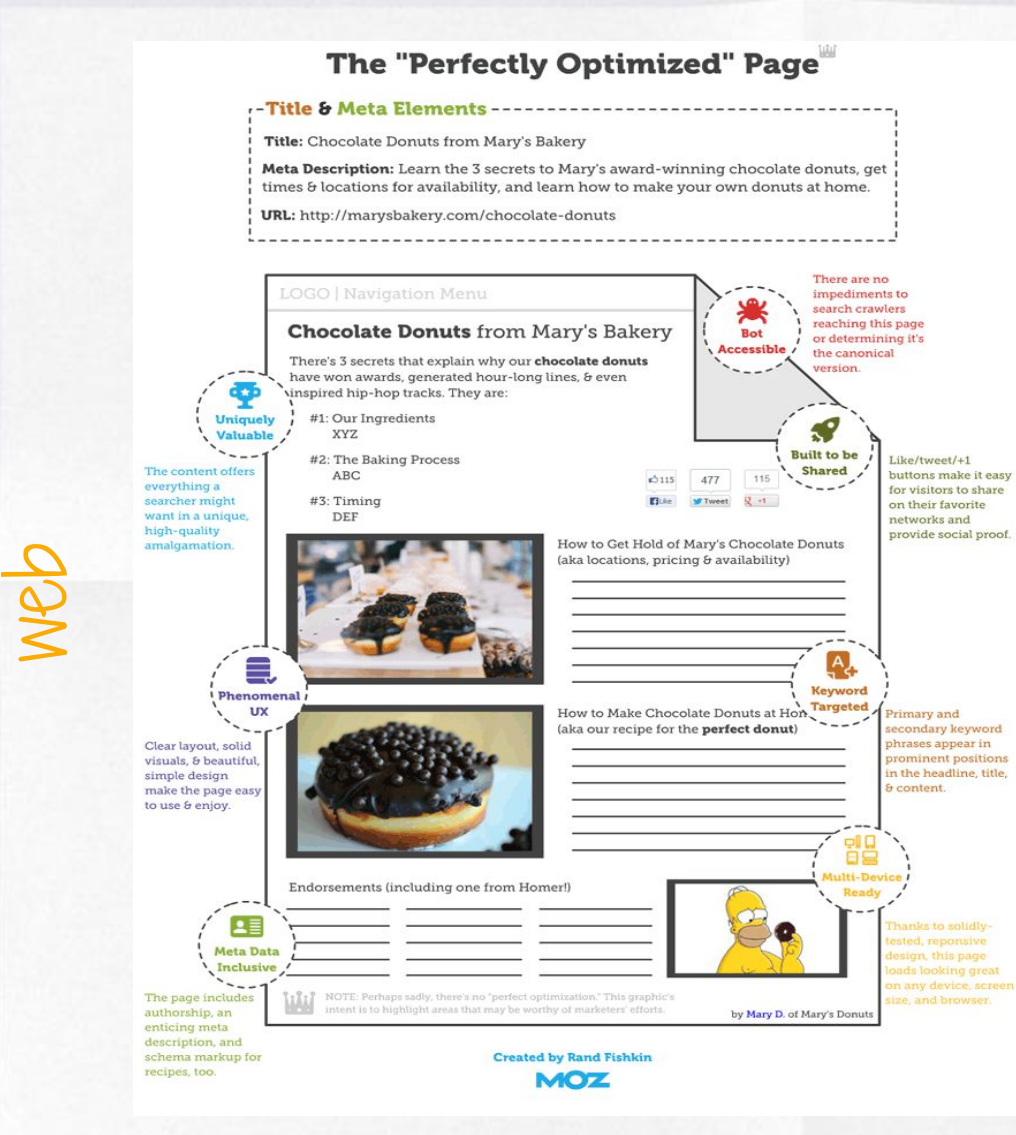

- **● Head / Cabecera**
	- **○ Título**
	- **○ Descripción**
- **● URL**
	- **● Contenido**
		- **○ Uso de palabras clave**
		- **○ Imágenes**
		- **○ Originalidad**
		- **○ Diseño y Usabilidad**
		- **○ Adaptabilidad**
		- **○ Valor social**
		- **○ Integración social**

### SEO: Fortalecimiento de Autoridad

### **● Obtención de Links**

- **○** Directorios relevantes
- Comunicados de prensa
- Promoción con Bloggers
- Marketing de contenidos
- **● Promoción Social**
	- **○** Generación de contenido con alto valor social, enfocado en palabras clave y optimizado
	- **○** Difusión del contenido en redes sociales

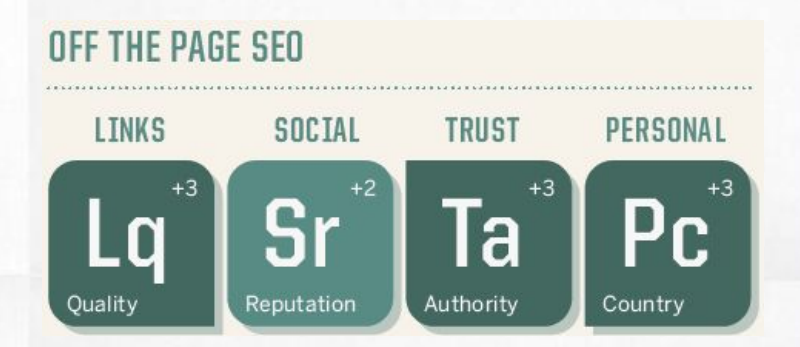

## SEM: Publicidad en motores de búsqueda

#### **S** Creación de cuenta en <http://adwords.google.com>

- ▧ Creación de campañas
- ▧ Creación de grupos de anuncios
- ▧ Creación de anuncios

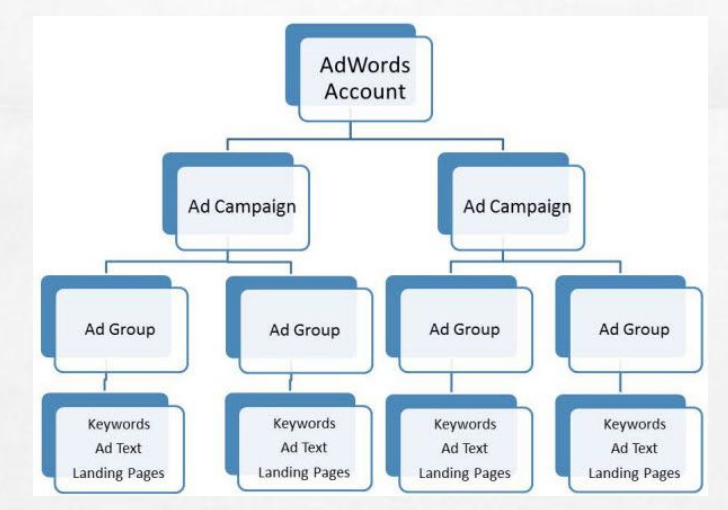

# Redes Sociales

 $\epsilon$ 

### Diseño de la estrategia

- 1. Definición de Objetivos
- 2. Análisis de Competidores
- 3. Definición de tono y personalidad
- 4. Definición de Canales
- 5. Estrategia de Crecimiento
- 6. Identificación de fuentes e influenciadores
- 7. Creación del calendario de publicaciones
- 8. Documentación de Protocolos
- 9. Personalización de Perfiles
- 10. Monitoreo y Optimización

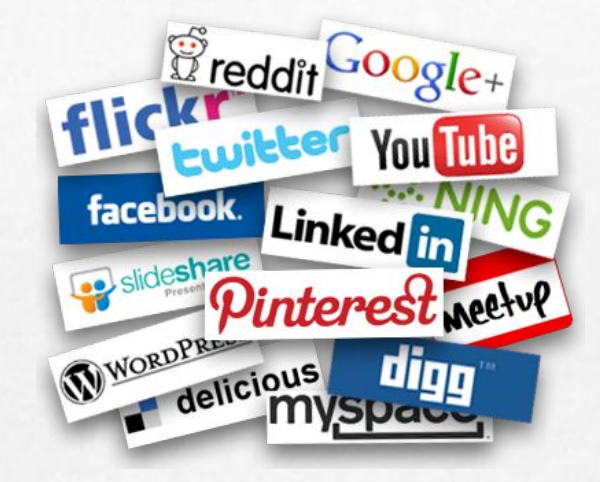

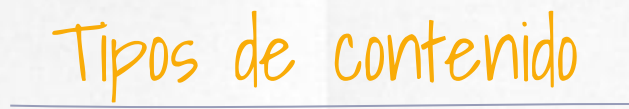

- ▧ Snacks (25%)
- ▧ Contenido de interés general (50%)
- ▧ Contenido comercial (25%)

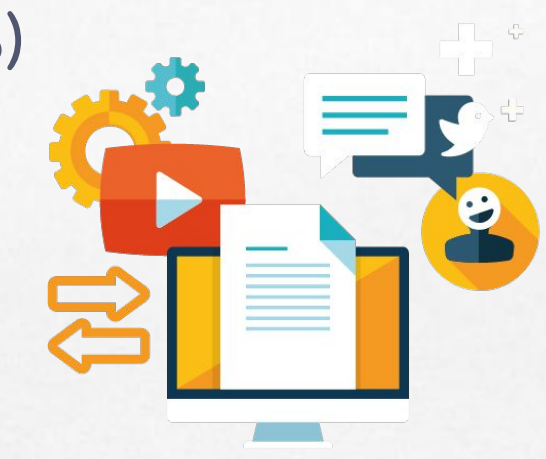

### Pauta en Redes Sociales

- ▧ Facebook
- ▧ Twitter
- ▧ LinkedIn
- ▧ Youtube

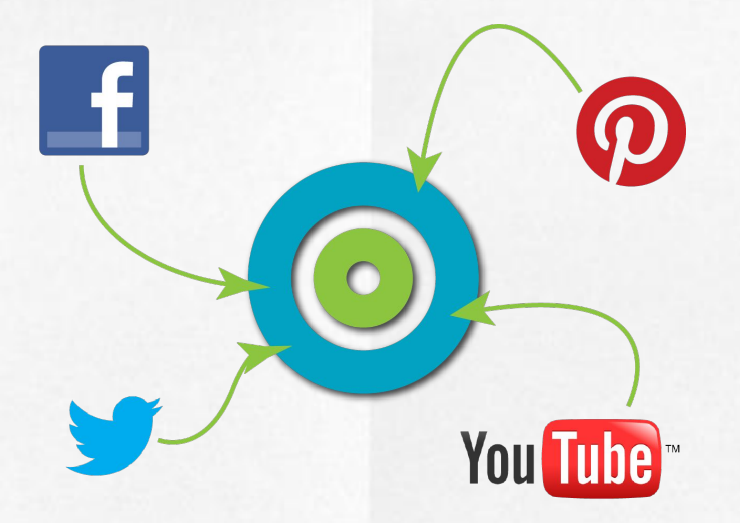

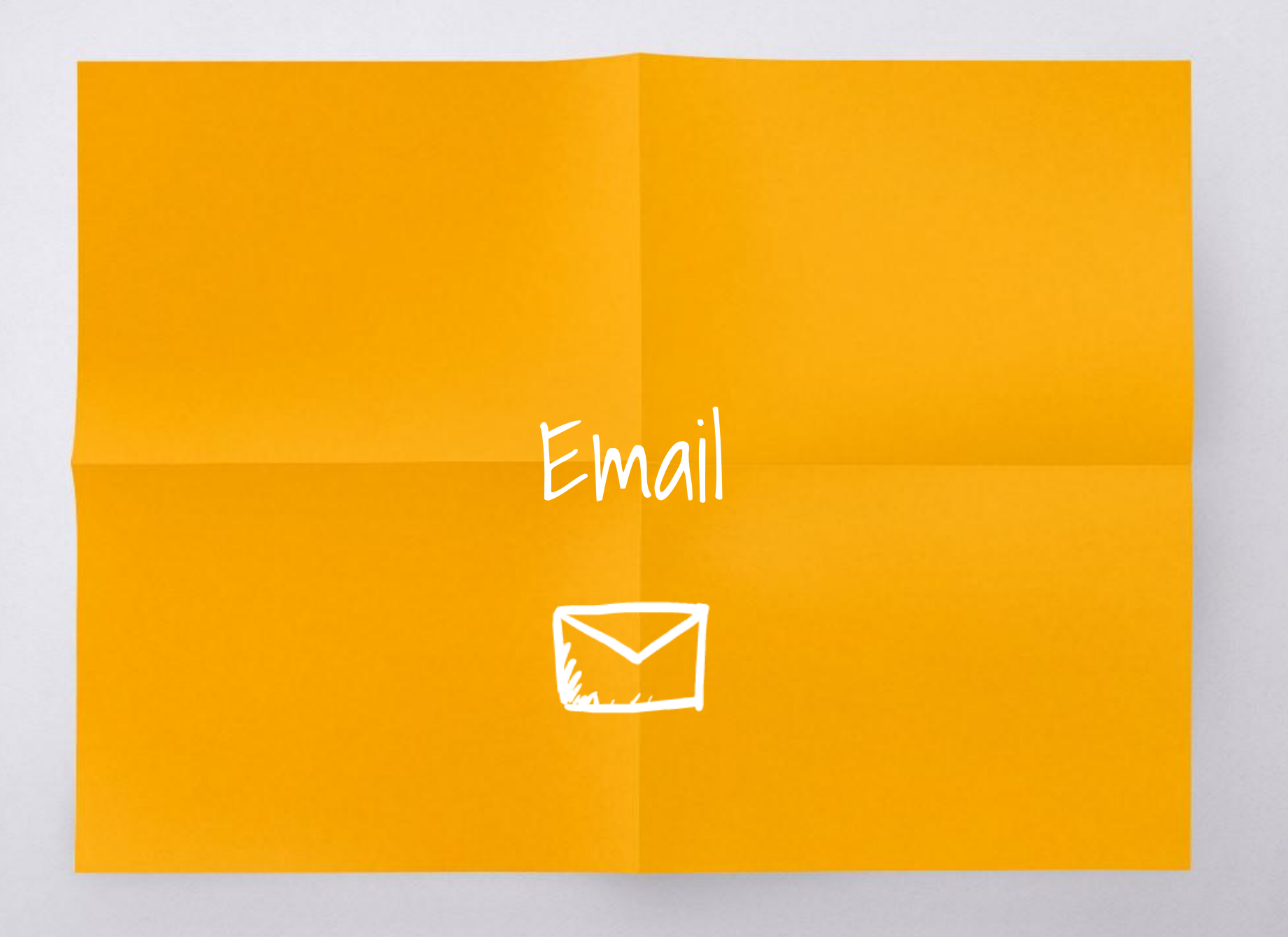

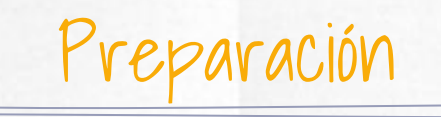

- ▧ Selección de plataforma
- ▧ Construcción y segmentación de listas
	- Autorización
- ▧ Planeación del contenido
	- **○** Boletín periódico
	- Producto / Promoción
	- Anuncio importante
	- Serie
	- Alerta del sistema

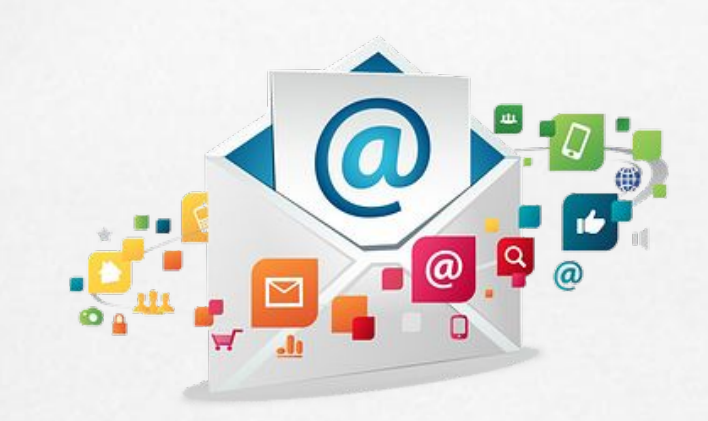

### Optimización

- ▧ Medición
	- Métricas de la Plataforma
		- Tasa de apertura
		- Tasa de clics
	- Métricas del sitio web (Google Analytics)
		- Conversiones
		- Transacciones Conversiones
- ▧ Pruebas A/B
- ▧ Identificar
	- Momento adecuado
	- Frecuencia apropiada

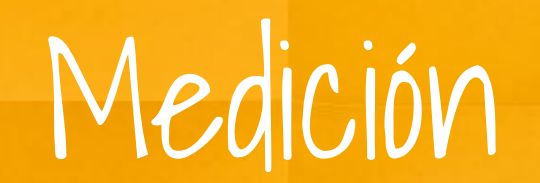

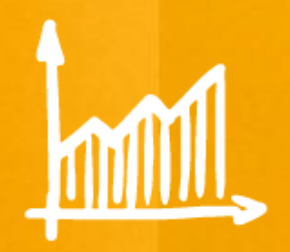

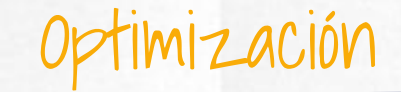

- **S** Crear cuenta en <http://google.com/analytics/>
- ▧ Instalar código de seguimiento
- ▧ Configurar conversiones/transacciones

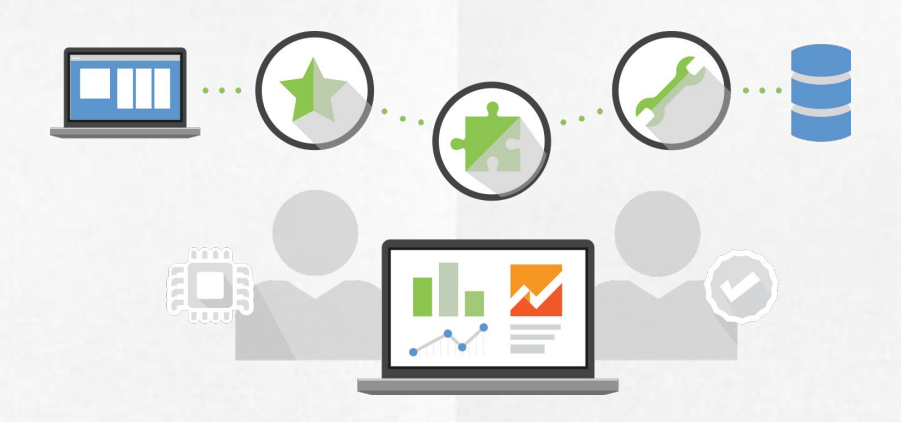

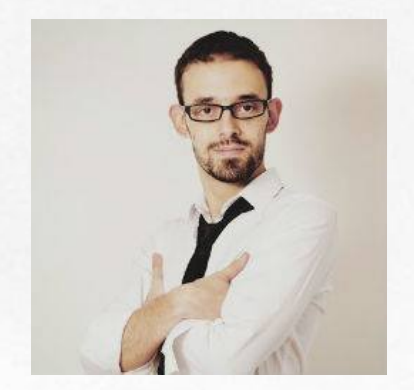

## Bienvenidos! Mi nombre es Luis Betancourt

### Pueden encontrarme en:

Web: luis3etancourt.com FB: luis3etancourtcom TW: luis3etancourt G+: Luis3etancourt LI: luisbetancourt

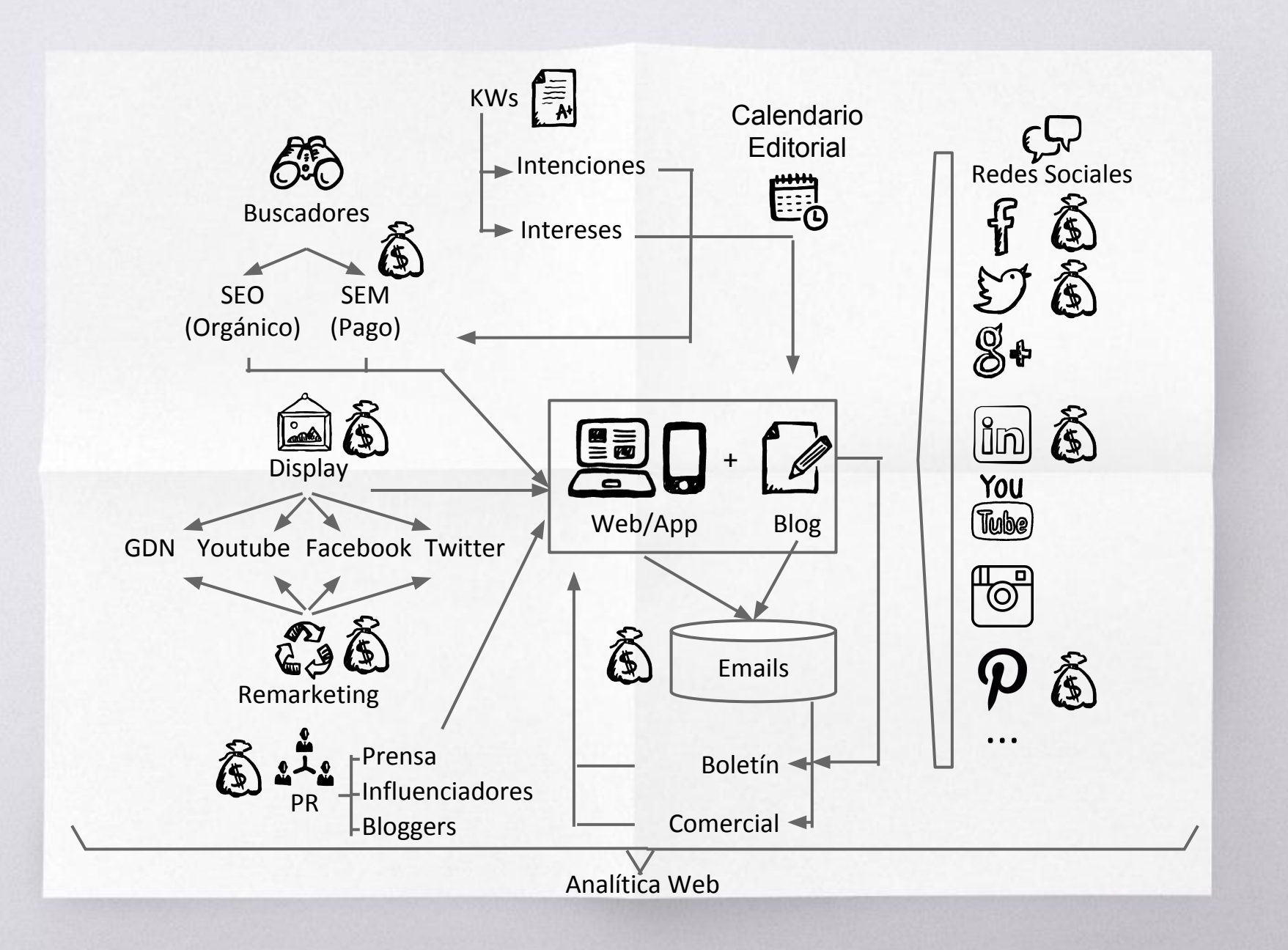

### Los Objetivos

**Objetivo general:** Enunciado global sobre el resultado final que se pretende alcanzar (¿qué?, ¿dónde?, ¿para qué?).

**Objetivos específicos:** Acciones puntuales (Medibles) que nos permitirán alcanzar el objetivo general.

# Motores de Búsqueda

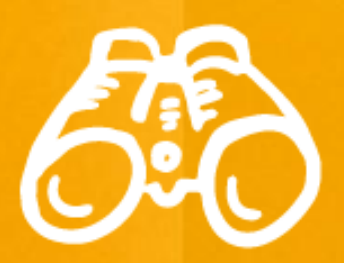

### ¿Cómo funcionan?

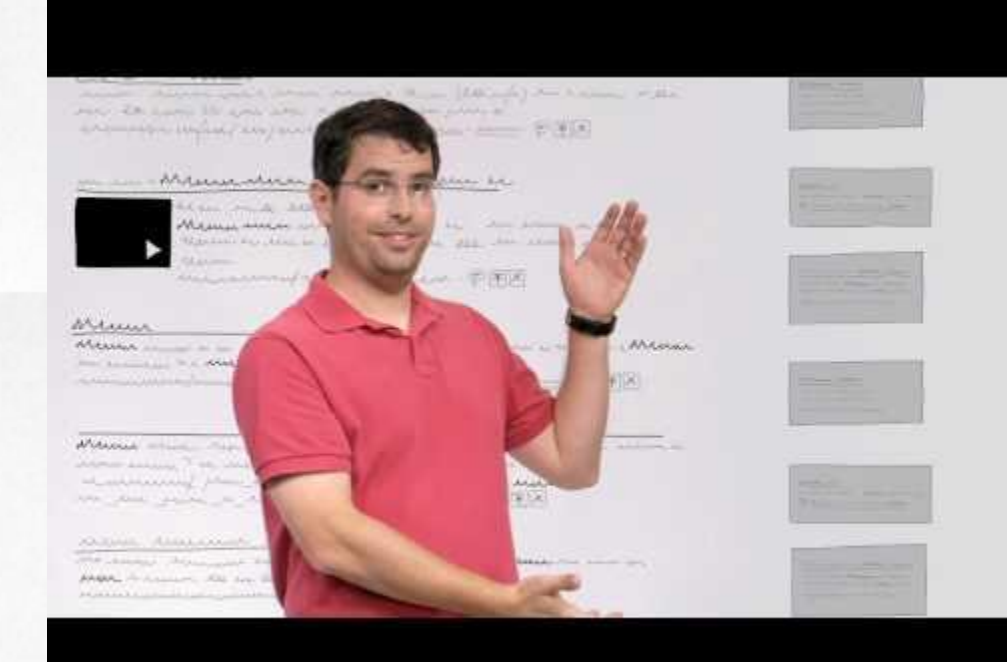

### SEO: Análisis de Palabras clave

- Lluvia de ideas
- Estimación de volumen de búsqueda con [Google Keyword Planner](https://adwords.google.com/KeywordPlanner)
- Clasificación del listado en INTENCIONES/INTERESES

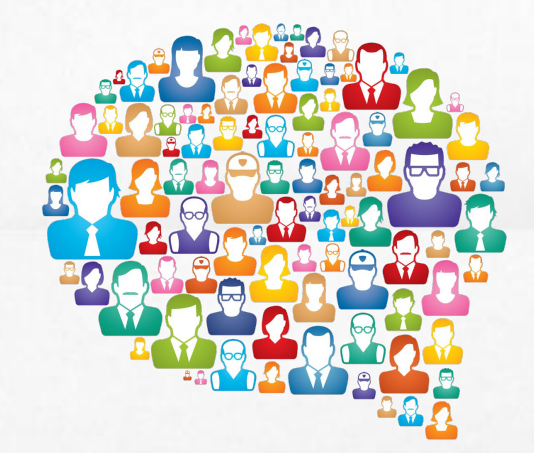

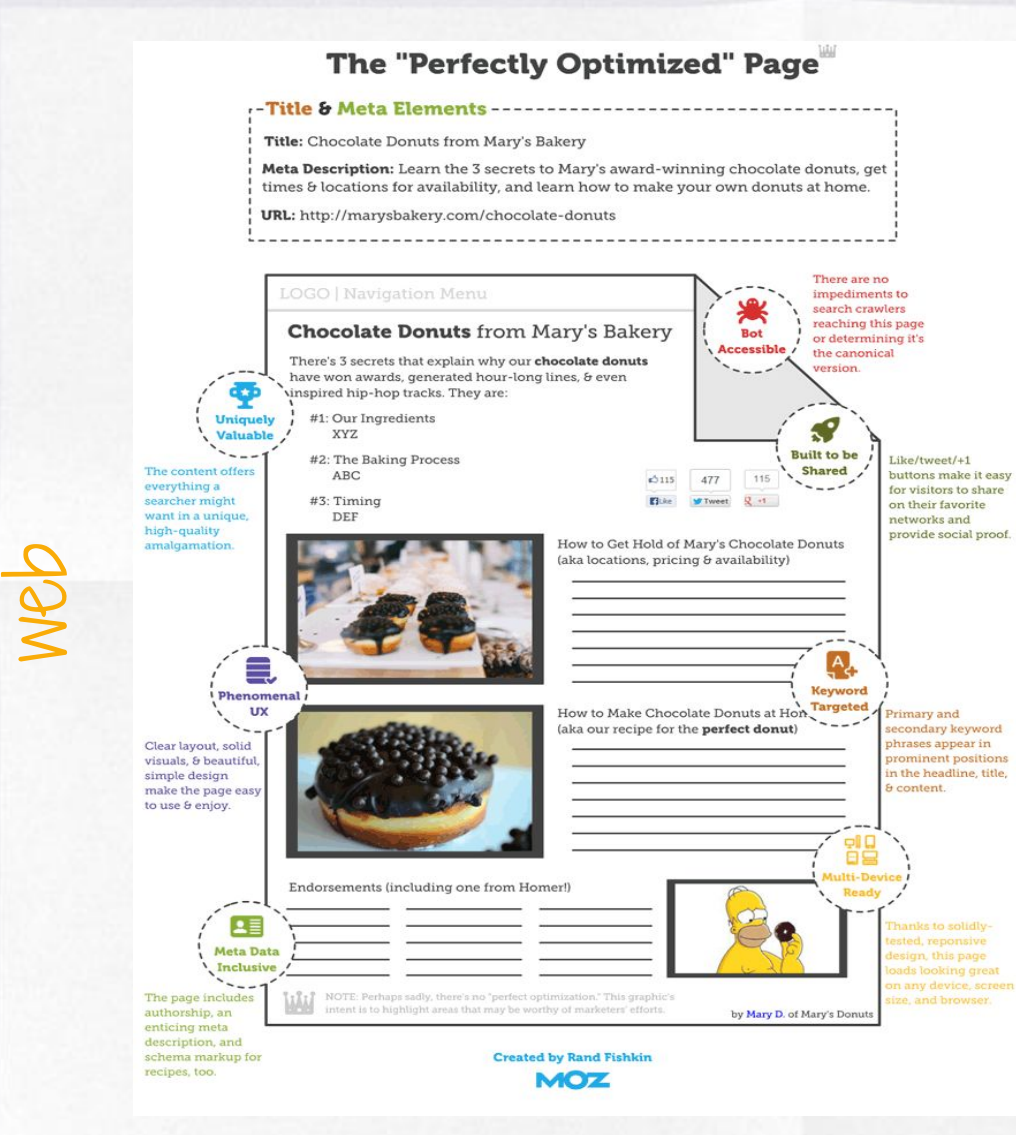

- **● Head / Cabecera**
	- **○ Título**
	- **○ Descripción**
- **● URL**
	- **● Contenido**
		- **○ Uso de palabras clave**
		- **○ Imágenes**
		- **○ Originalidad**
		- **○ Diseño y Usabilidad**
		- **○ Adaptabilidad**
		- **○ Valor social**
		- **○ Integración social**

### SEO: Fortalecimiento de Autoridad

### **● Obtención de Links**

- **○** Directorios relevantes
- Comunicados de prensa
- Promoción con Bloggers
- Marketing de contenidos
- **● Promoción Social**
	- **○** Generación de contenido con alto valor social, enfocado en palabras clave y optimizado
	- **○** Difusión del contenido en redes sociales

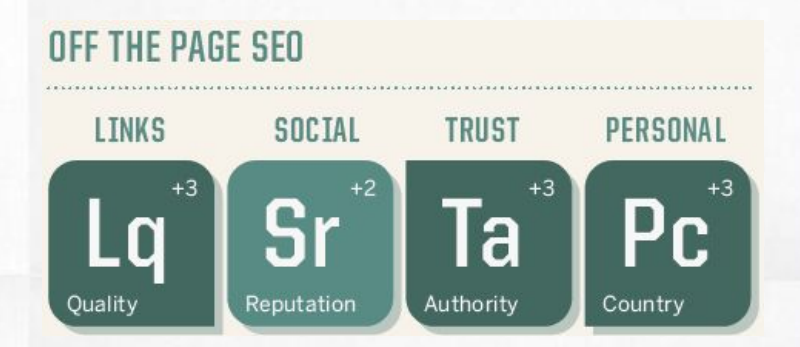

## SEM: Publicidad en motores de búsqueda

#### **S** Creación de cuenta en <http://adwords.google.com>

- ▧ Creación de campañas
- ▧ Creación de grupos de anuncios
- ▧ Creación de anuncios

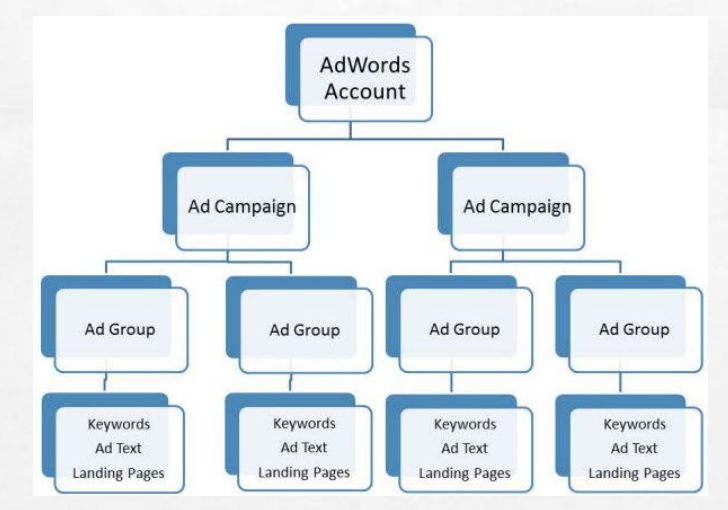

# Redes Sociales

 $\epsilon$ 

### Diseño de la estrategia

- 1. Definición de Objetivos
- 2. Análisis de Competidores
- 3. Definición de tono y personalidad
- 4. Definición de Canales
- 5. Estrategia de Crecimiento
- 6. Identificación de fuentes e influenciadores
- 7. Creación del calendario de publicaciones
- 8. Documentación de Protocolos
- 9. Personalización de Perfiles
- 10. Monitoreo y Optimización

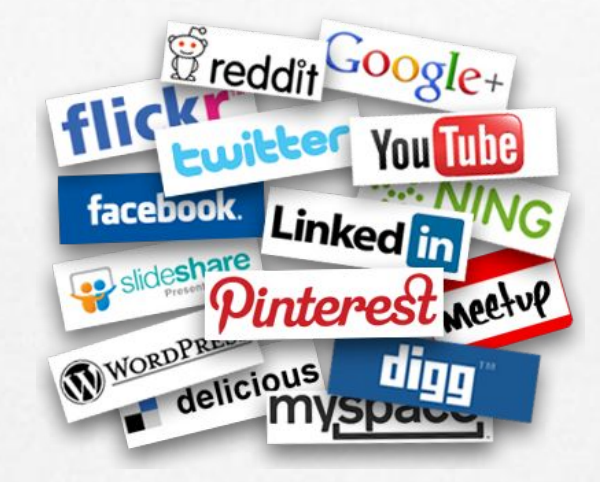

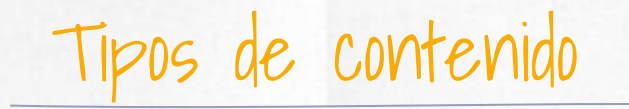

- ▧ Snacks (25%)
- ▧ Contenido de interés general (50%)
- ▧ Contenido comercial (25%)

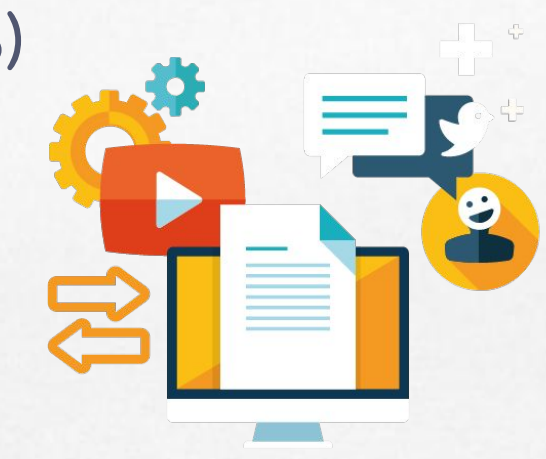

### Pauta en Redes Sociales

- ▧ Facebook
- ▧ Twitter
- ▧ LinkedIn
- ▧ Youtube

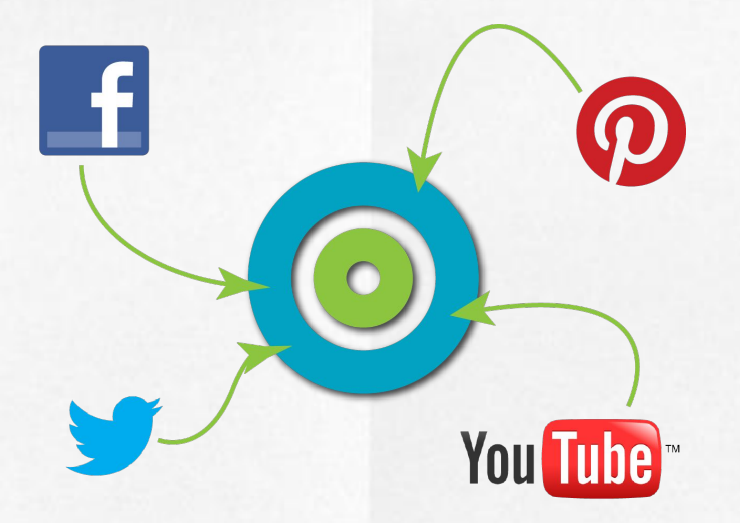

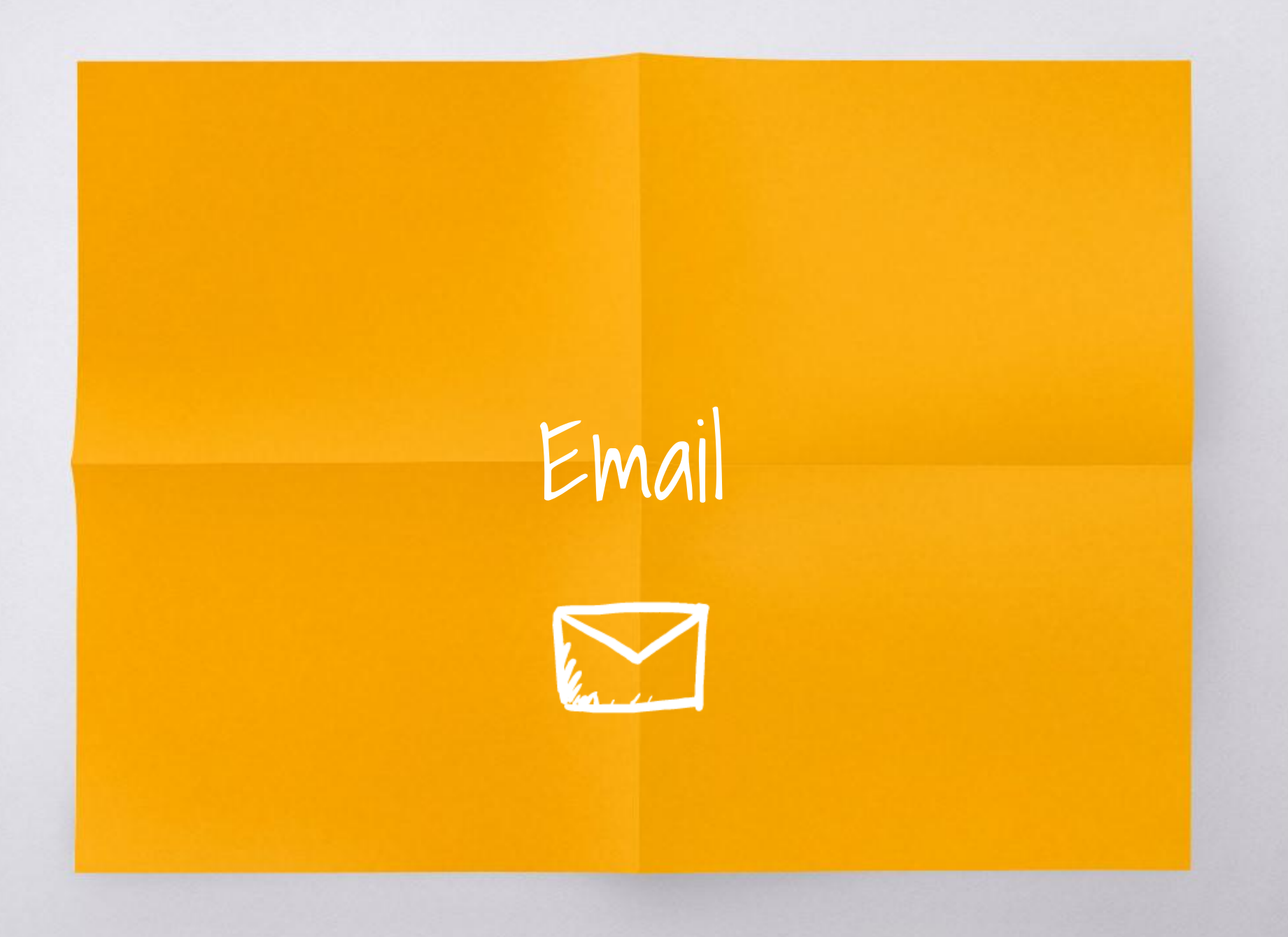

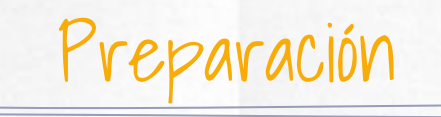

- ▧ Selección de plataforma
- ▧ Construcción y segmentación de listas
	- Autorización
- ▧ Planeación del contenido
	- **○** Boletín periódico
	- Producto / Promoción
	- Anuncio importante
	- Serie
	- Alerta del sistema

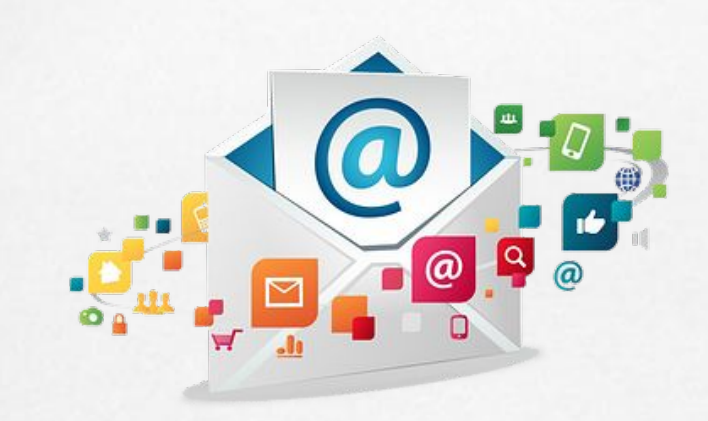

### Optimización

- ▧ Medición
	- Métricas de la Plataforma
		- Tasa de apertura
		- Tasa de clics
	- Métricas del sitio web (Google Analytics)
		- Conversiones
		- Transacciones Conversiones
- ▧ Pruebas A/B
- ▧ Identificar
	- Momento adecuado
	- Frecuencia apropiada

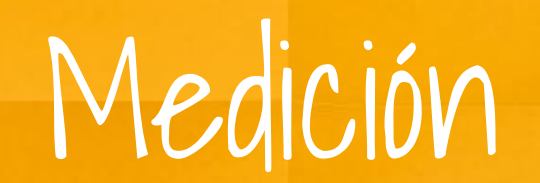

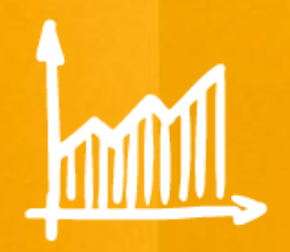

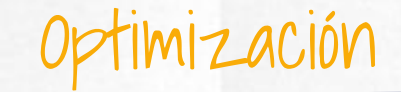

- **S** Crear cuenta en <http://google.com/analytics/>
- ▧ Instalar código de seguimiento
- ▧ Configurar conversiones/transacciones

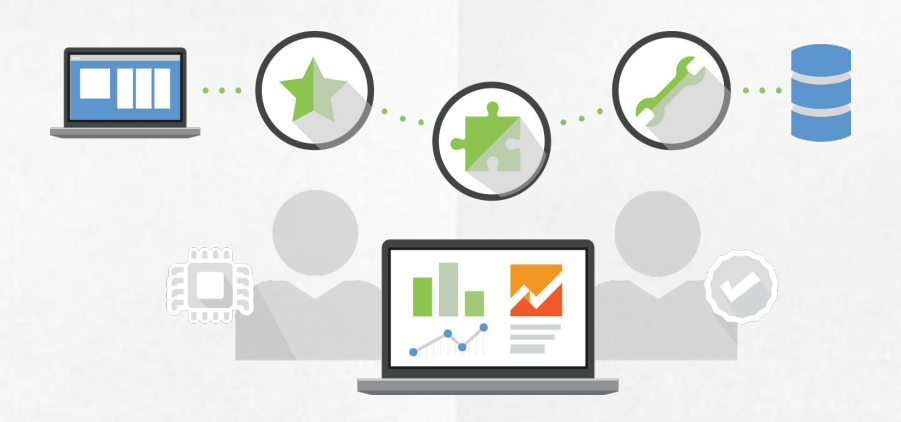